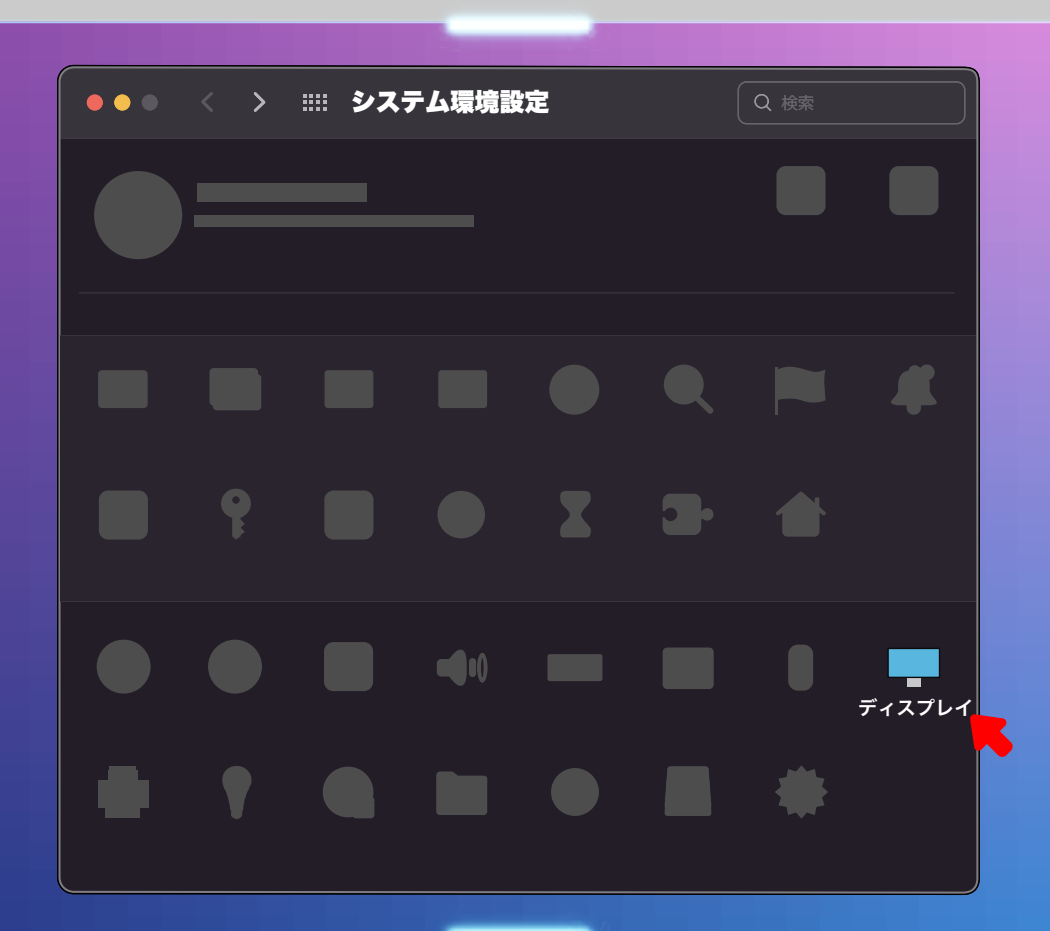

イラレブック